Изучите презентация. Составьте любые 2 программы по теме.

Архив с именем вашей Фамилии (Иванов\_И.rar) пришлите на указанный адрес почты или в личном сообщении.

### Зачем нужны символьные строки?

var s: array [1..80] of char; { массив символов }

- элементы массива отдельные объекты
	- сложно работать со строками переменной длины

### Хочется:

• строка – единый объект

•длина строки может меняться во время работы программы

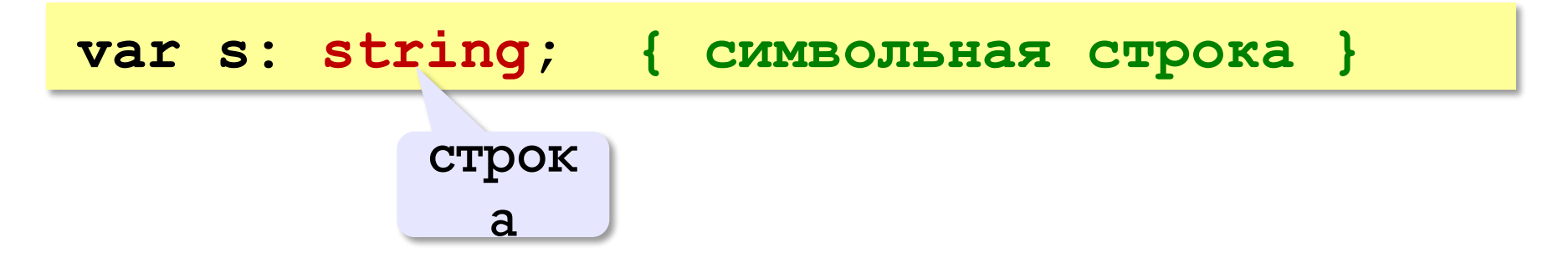

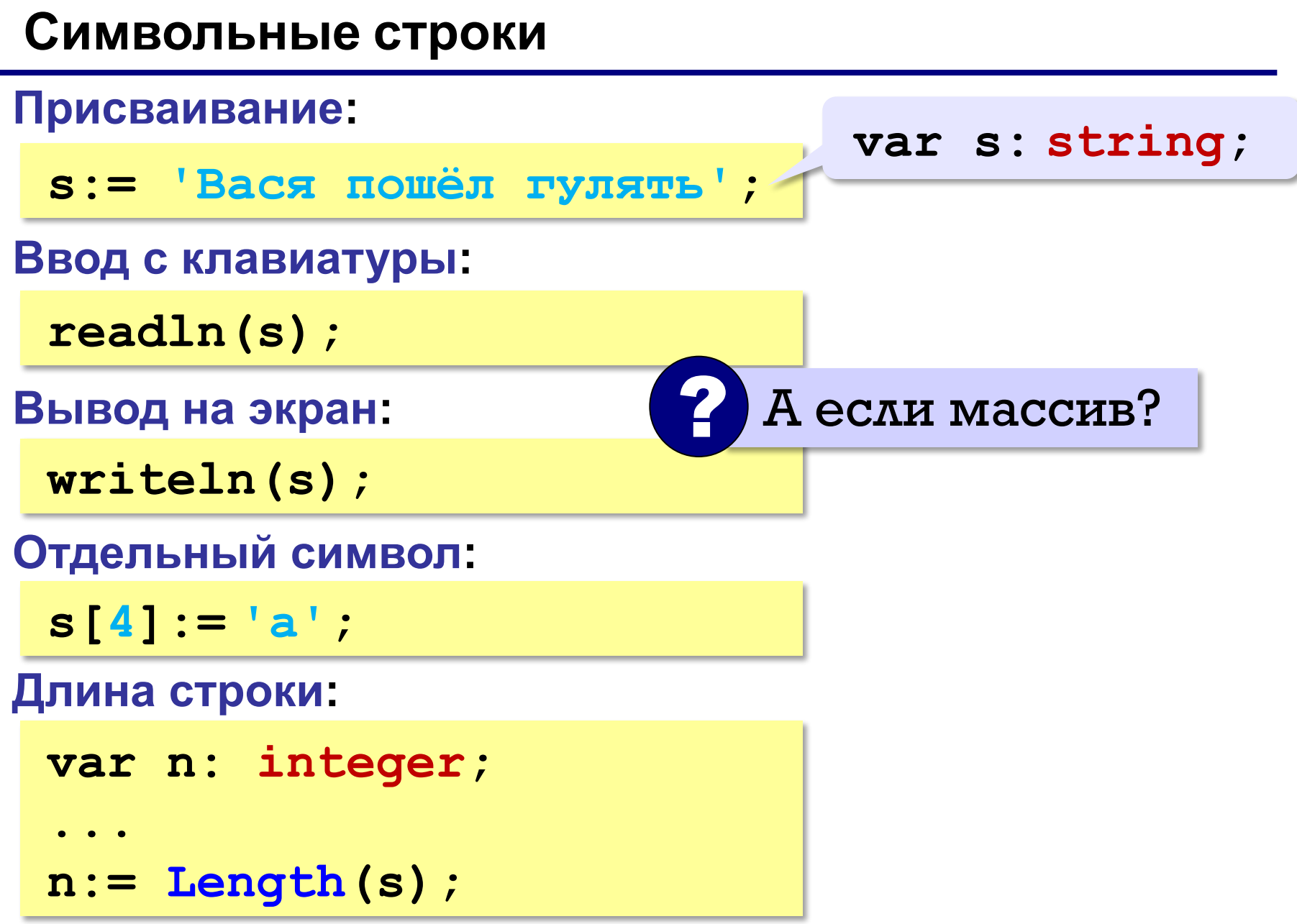

### **Сравнение строк**

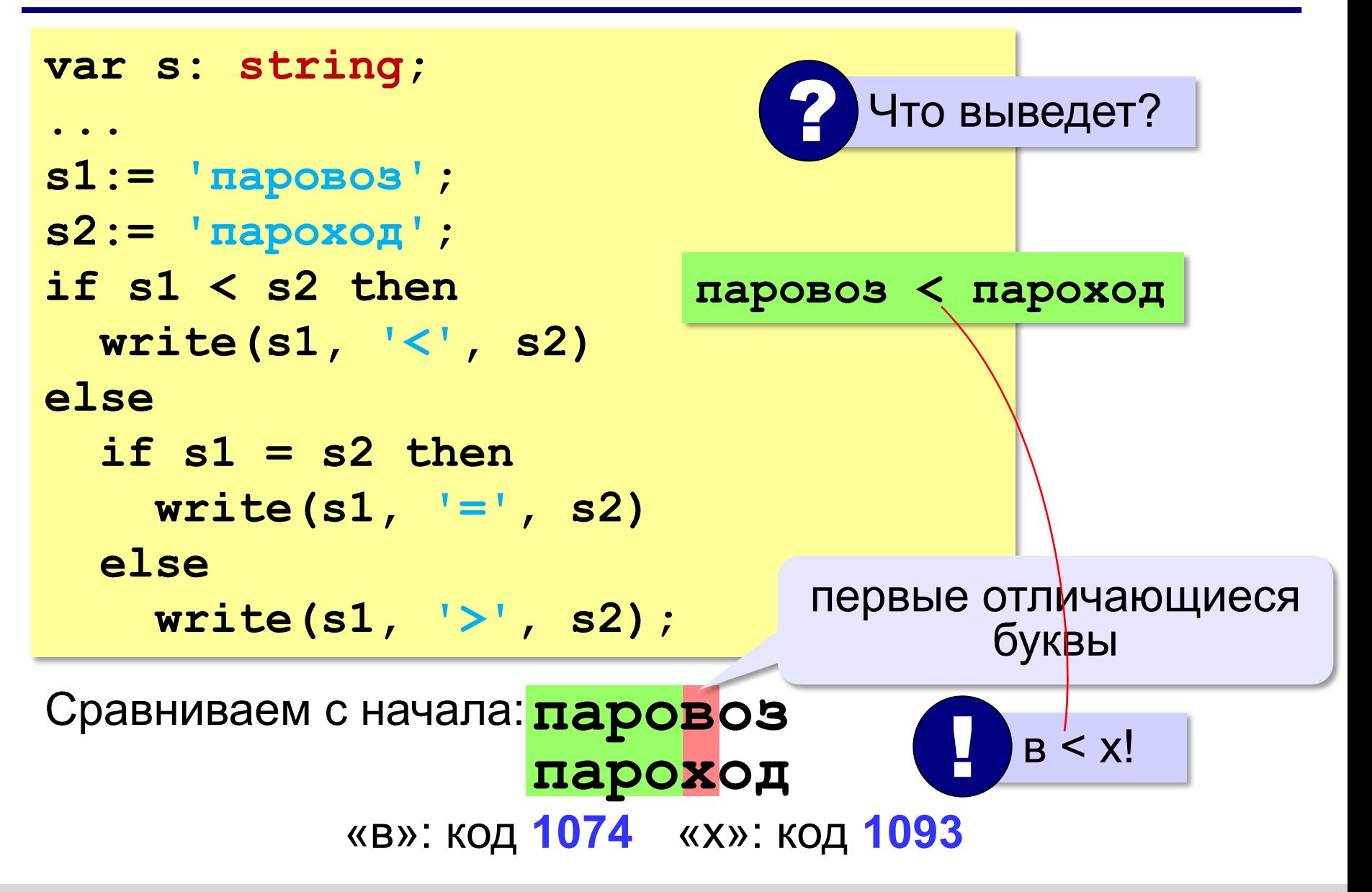

*Алгоритмизация и программирование, Паскаль, 10 класс*

# Кодовая таблица ASCII

American Standard Code for Information Interchange

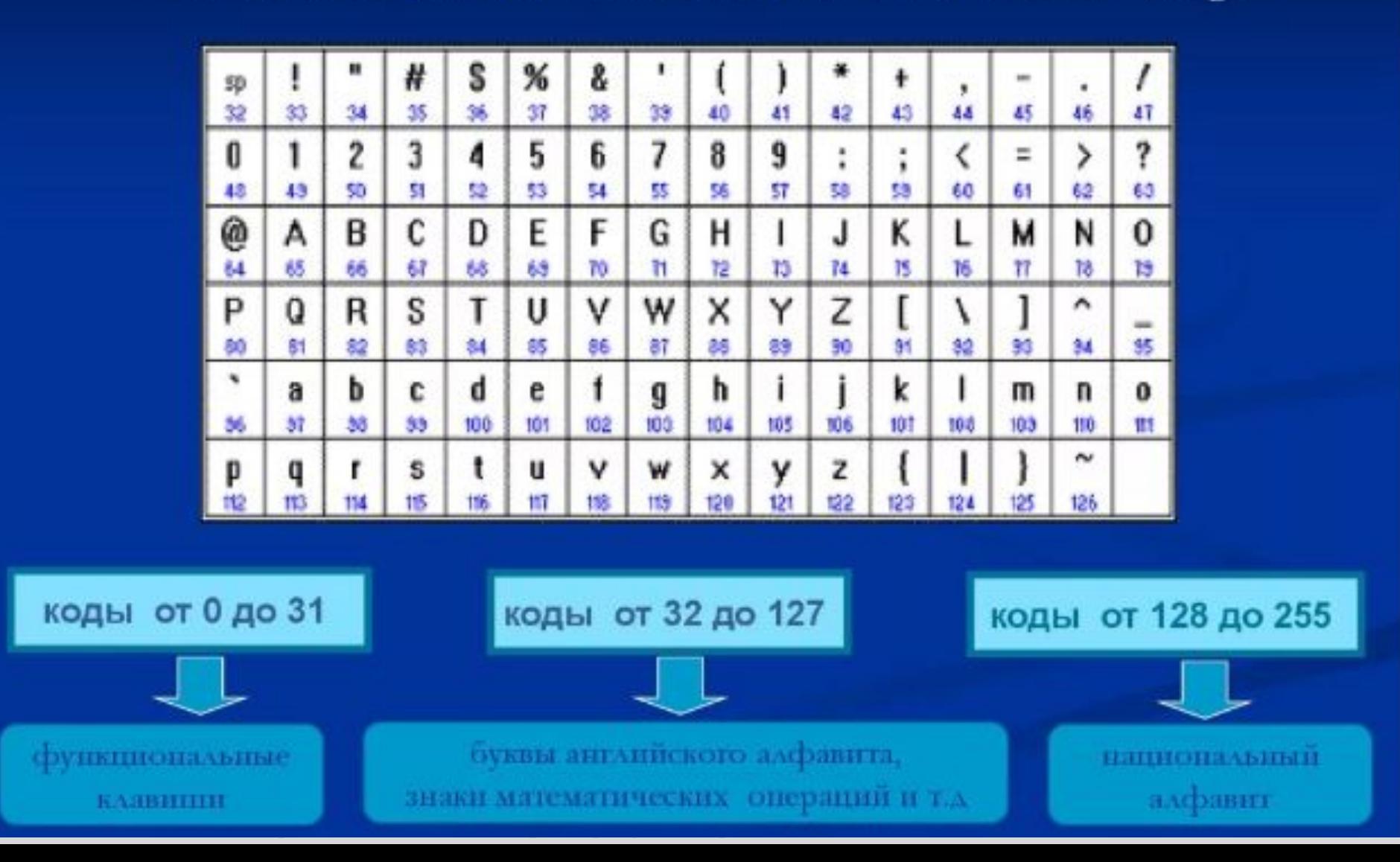

*Алгоритмизация и программирование, Паскаль, 10 класс*

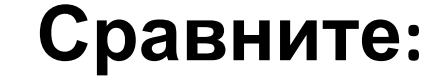

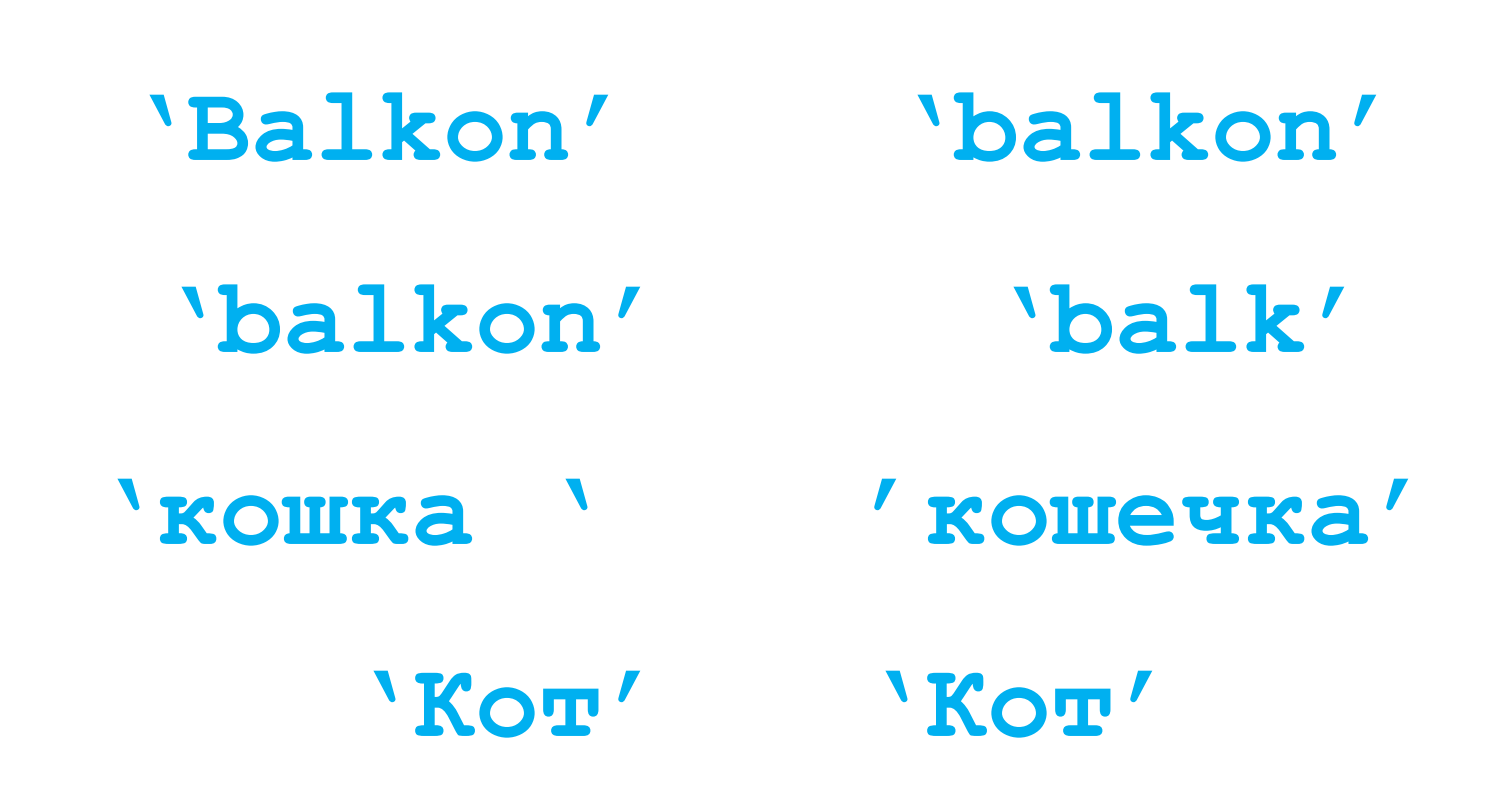

*Задача*: заменить в строке все буквы **'а'** на буквы **'б'.**

```
program ReplaceAB;
var s: string;
     i: integer;
begin
    writeln('Введите строку');
    readln(s);
    for i:=1 to Length(s) do 
       if s[i]= 'а' then 
           s[i]:= 'б'
    writeln(s); 
end.
```
Алгоритмизащия и программирование, Паскаль, 10 класс

### **Символьные**

**Sадача:** Дана строка s. Получить строку t , из нечетных СИМВОЛОВ СТРОКИ S. **строки**

```
var s, t: string; i:integer;
begin
     t:=''; i:=1;
     writeln('Введите слово');
     readln(s);
     while i<=length(s) do
          begin
             t:=t+s[i];
             i:=i+2; 
          end;
writeln(t);
end.
```
### **Операции со строками**

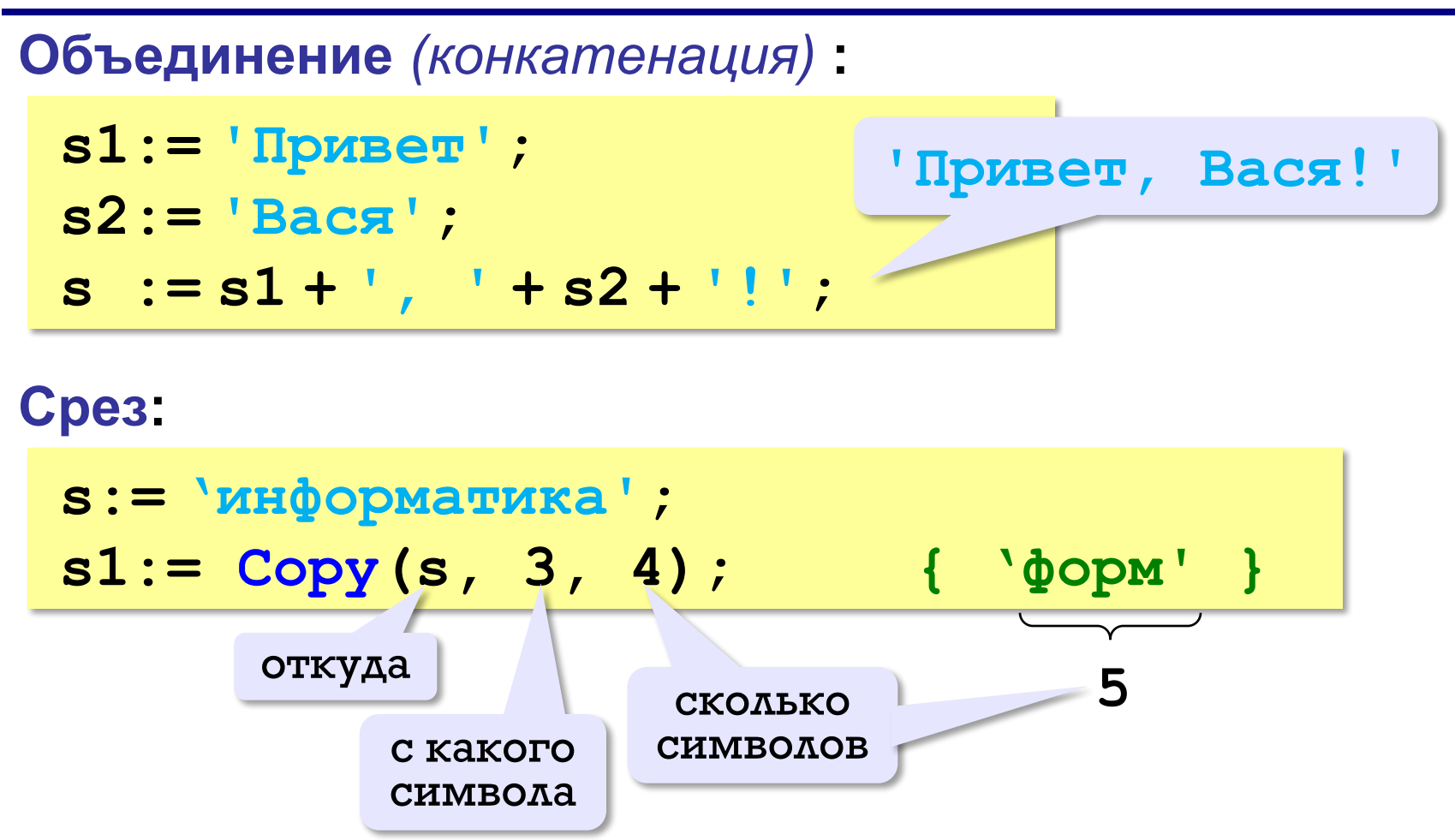

### **Какую задачу решает данная программа?** 12.04.2020

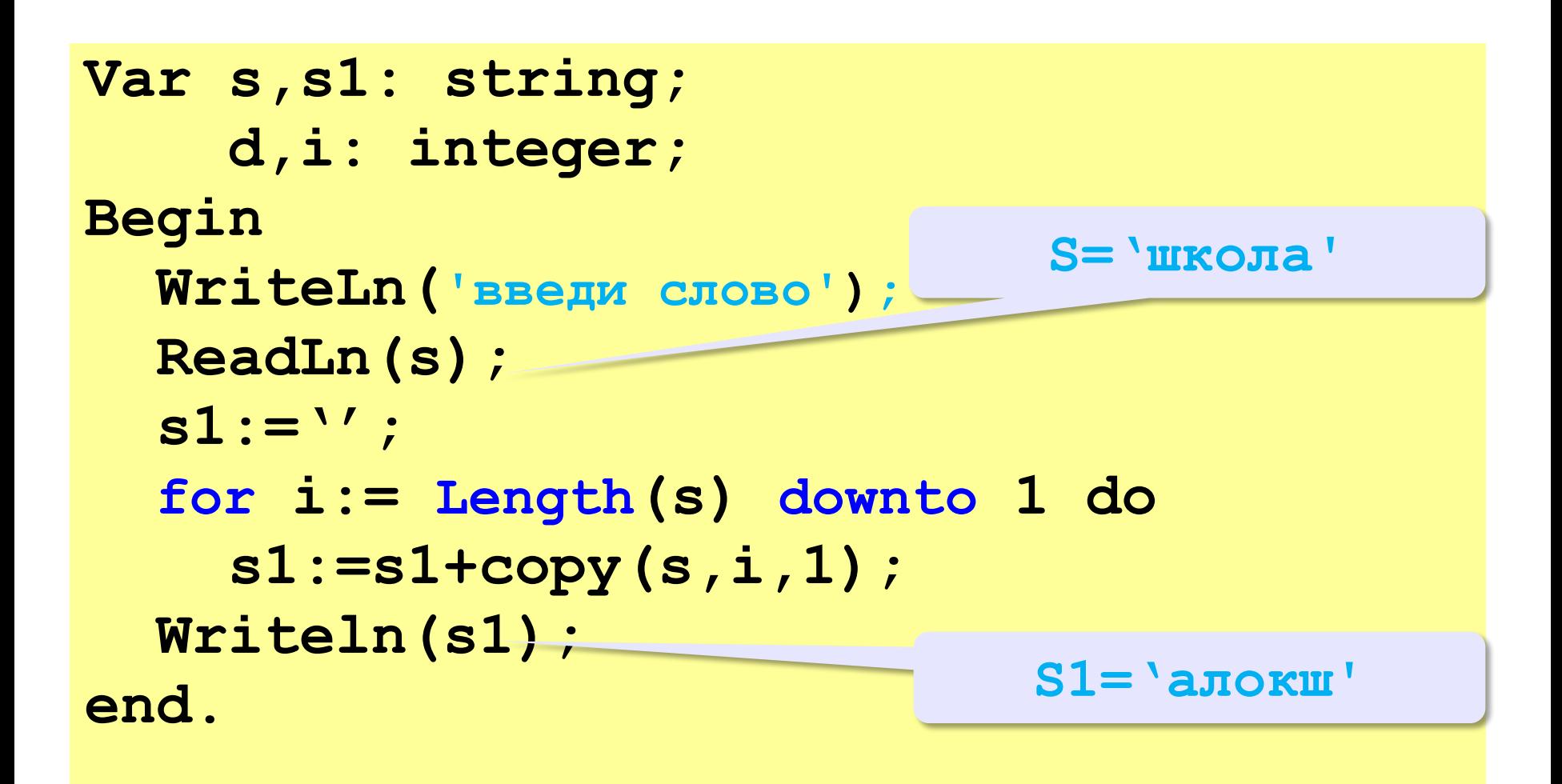

**1.** Дана строка s='информатика'. Получить из неё, с помощью операции склеивания и копирования 2 любых слова.

**2. Ввести с клавиатуры символьную строку и заменить в** ней все буквы «а» на «б» и все буквы «б» на «а» (заглавные на заглавные, строчные на строчные).

**Пример:**

**Введите строку:**

**ааббААББссСС**

**Результат:**

**ббааББААссСС**

**3.** Дана строка s. Получить строку t , из четных СИМВОЛОВ СТРОКИ S.

**4. Введите символьную строку и определите является** ли она **палиндромом** (палиндром читается одинаково в обоих направлениях, например: казак, мадам).

4. Ввести с клавиатуры символьную строку и определить, сколько в ней слов. Словом считается последовательности непробельных символов, отделенная с двух сторон пробелами (или стоящая с краю строки). Слова могут быть разделены несколькими пробелами, в начале и в конце строки тоже могут быть пробелы.

### **Пример:**

**Введите строку: Вася пошел гулять Найдено слов: 3**

# Программир ование на языке Python

§ 66. Символьные строки

13.

### **Символьные строки Начальное значение: Вывод на экран: print ( s ) s = "Привет!" Длина строки: n = len ( s ) print ( s[5] ) 0 1 2 3 4 5 6 П р и в е т ! s[0] s[1] s[2] s[3] s[4] s[5] s[6]** Строка – это ПОСЛЕДОВАТЕЛЬНОСТЬ CHMBOAOB! ! **print ( s[-2] ) s[len(s)-2]**

### **Ввод с клавиатуры:**

$$
s = input
$$
 ("Введите имя: " )

### **Изменение строки:**

**s[4] = "a"**

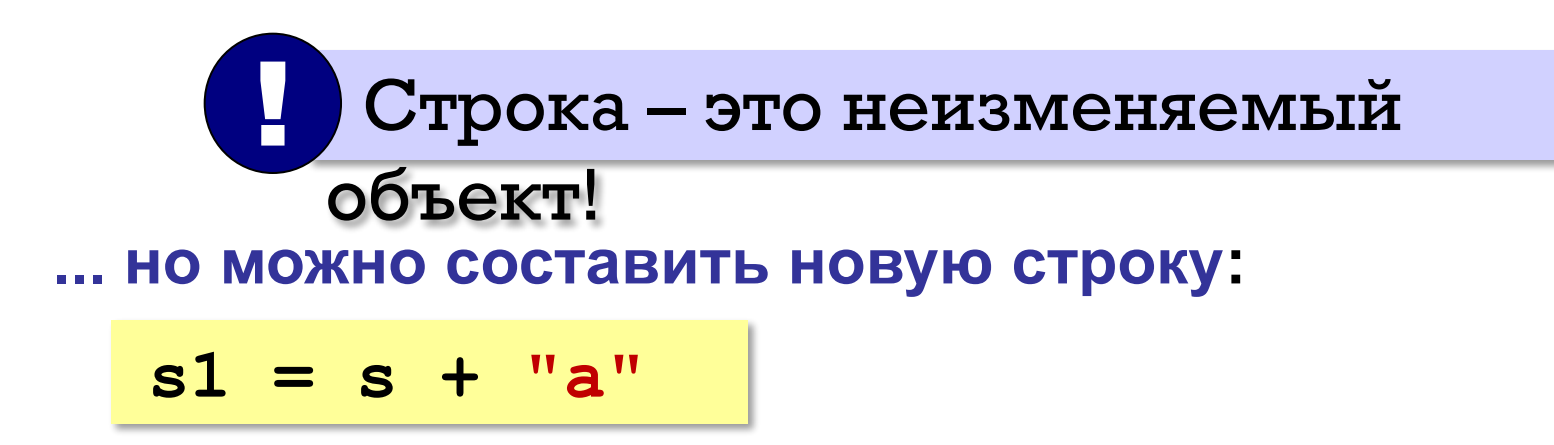

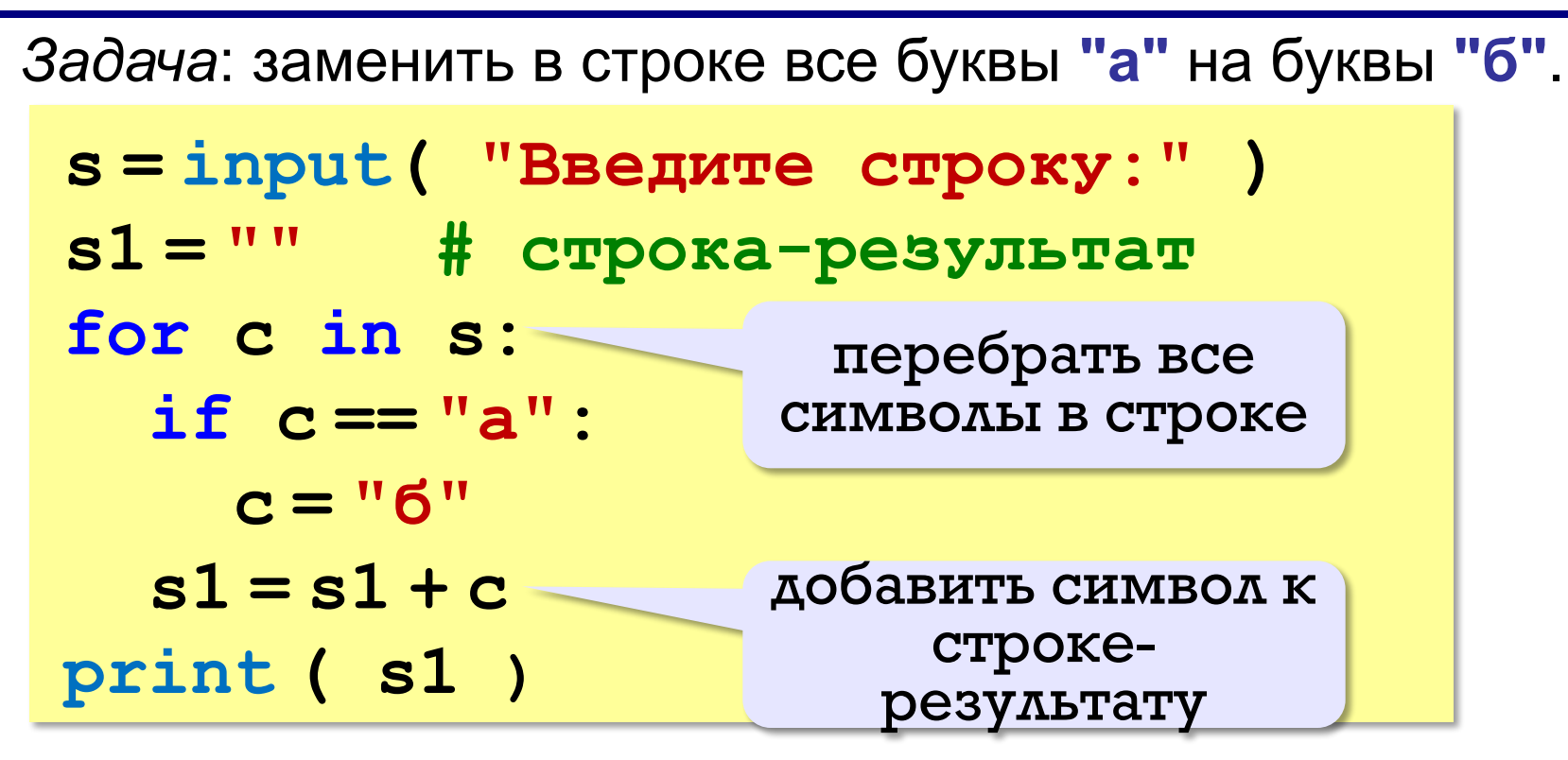

**1.** Дана строка s='информатика'. Получить из неё, с помощью операции склеивания и копирования 2 любых слова.

**2. Ввести с клавиатуры символьную строку и заменить в** ней все буквы «а» на «б» и все буквы «б» на «а» (заглавные на заглавные, строчные на строчные).

**Пример:**

**Введите строку:**

**ааббААББссСС**

**Результат:**

**ббааББААссСС**

**3.** Дана строка s. Получить строку t , из четных СИМВОЛОВ СТРОКИ S.

4. Введите символьную строку и определите является ли она **палиндромом** (палиндром читается одинаково в обоих направлениях, например: казак, мадам).

4. Ввести с клавиатуры символьную строку и определить, сколько в ней слов. Словом считается последовательности непробельных символов, отделенная с двух сторон пробелами (или стоящая с краю строки). Слова могут быть разделены несколькими пробелами, в начале и в конце строки тоже могут быть пробелы.

#### **Пример:**

**Введите строку: Вася пошел гулять Найдено слов: 3**

# Рефлексия урока

### Продолжите фразу:

- «Сегодня на уроке я узнал...»
- «Сегодня на уроке я научился...»
- «Сегодня на уроке я познакомился...»
	- «Сегодня на уроке я повторил...»
	- «Сегодня на уроке я закрепил...»

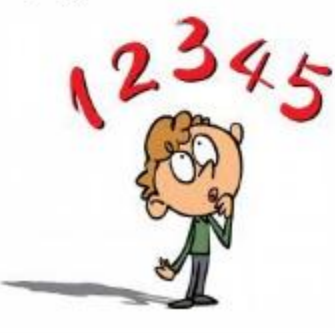